## 基于 Directshow 的 H. 264 网络视频监控客户端实现

彭 锋, 林和志, 黄联芬  $361005$ 

: 为了实现视频监控客户端对 H. 264 实时播放, 采用 Directshow 与 MFC 相结合的方法, 用 Dir ectshow 作为视频 播放的驱动, 从网络接收数据, 完成缓存, 解码显示及封装成 MFC 可调用的 API, MFC 用来设计户界面, 对播放过程进行相 应的控制,达到了播放从网络接收到的 H.264 视频的目 的. 经过 PC 机上验证, 可以流畅地从网络络上接收播放 H.264 视频 流, 并且丢包率很小 在此用 Directshow 来实时流畅的播放从网络上接收到的 H. 264 视频流

: H . 264; Directshow; MFC; 网络视频监控

34 anisotro nicolas de la constantina de la constantina de la constantina de la constantina de la constantina<br>1990 : la constantina de la constantina de la constantina de la constantina de la constantina de la constantin

: T N919 34 : A : 1004 373X( 2011) 08 0118 03

## Implementation of Directshowbased H. 264 Network Video Monitoring at Client

PENG Feng, LIN Hezhi, HUANG Lian fen

(Xiamen U niv ersity , Xiamen 361005, China)

Abstract: In order to realize the real time broadcasting of H. 264 at video monitoring client, a method that combines Dr rectshow with MFC is adopted. Directshow taken as a drive of the video player receives data from the network, performs cache, decoding and display, and provides the API for MFC, which is used to design UI to control the process of playing. After verification on PC, the player can smoothly play the H. 264 video stream received from network, and the packet loss rate is low. The innovation of this paper is to use Directshow to play smoothly real time H. 264 stream received from network.

Keywords: H. 264; Directshow; MFC; network video monitoring

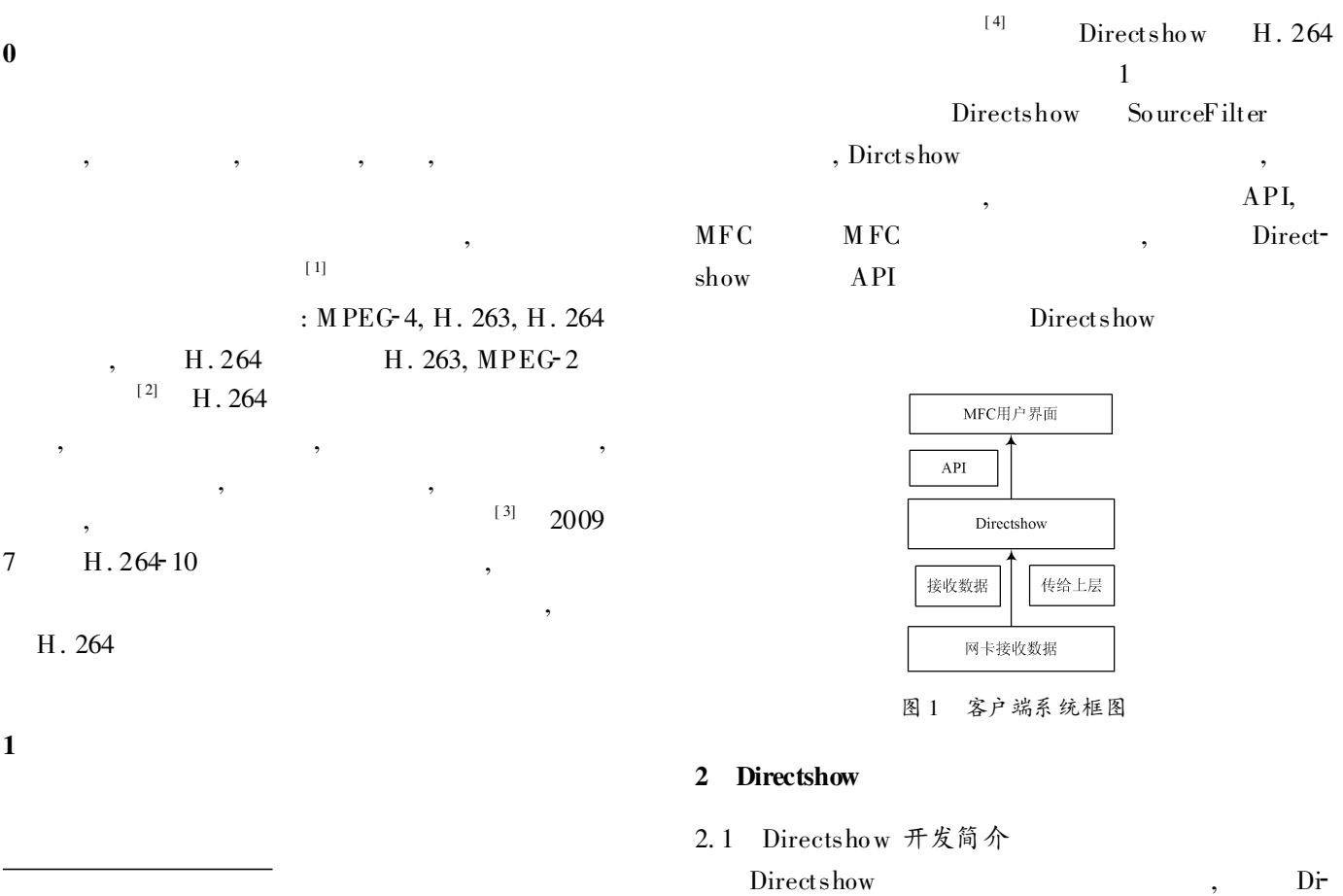

<sup>© 1994-2010</sup> this Academic Journal Electronic Publishing House. All rights reserved. http://www.cnki.net

 $\colon$ 

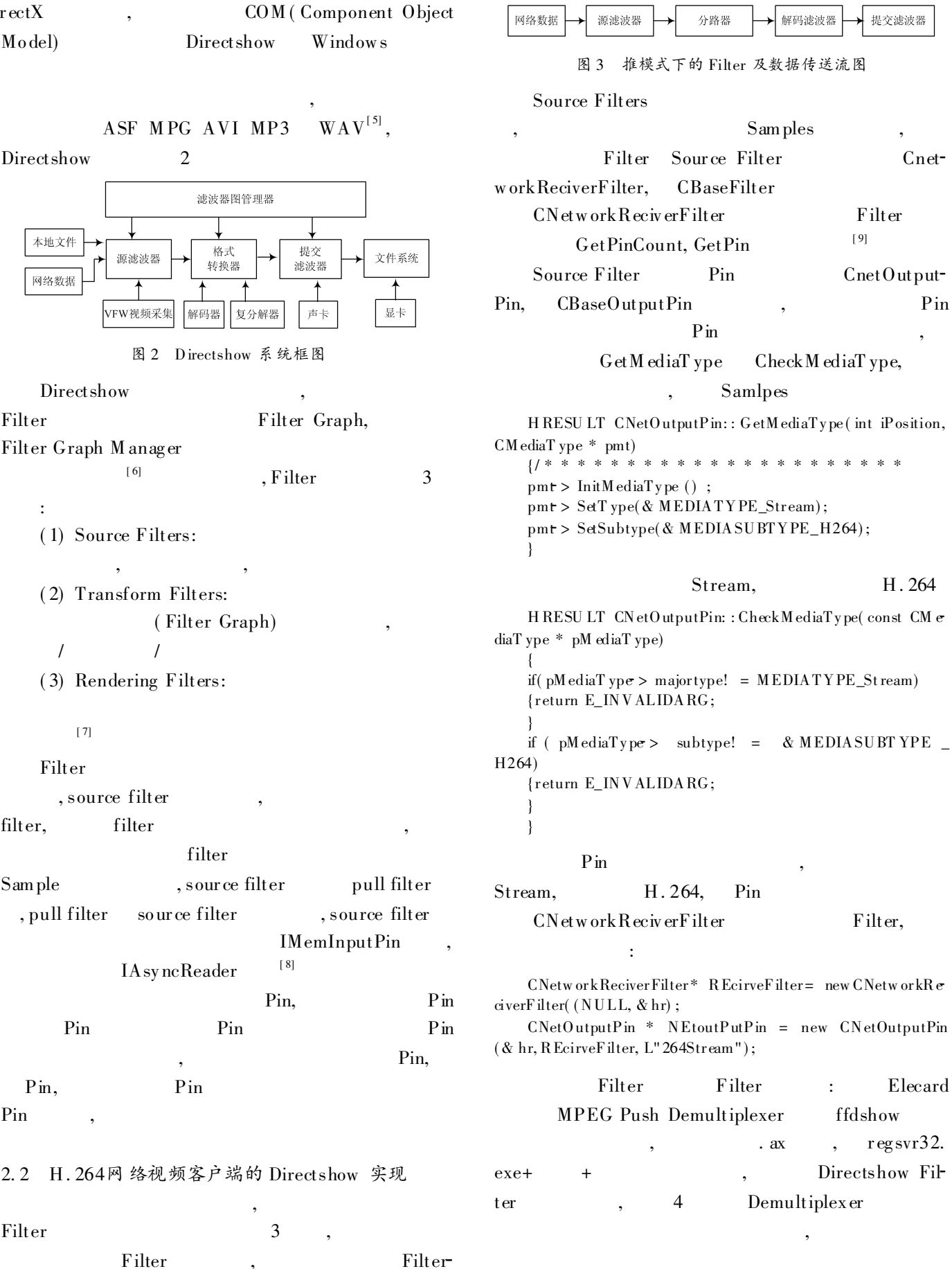

Graph994-2011 China Academic Journal Electronic Publishing House. All rights reserved. CoCreateInstance.

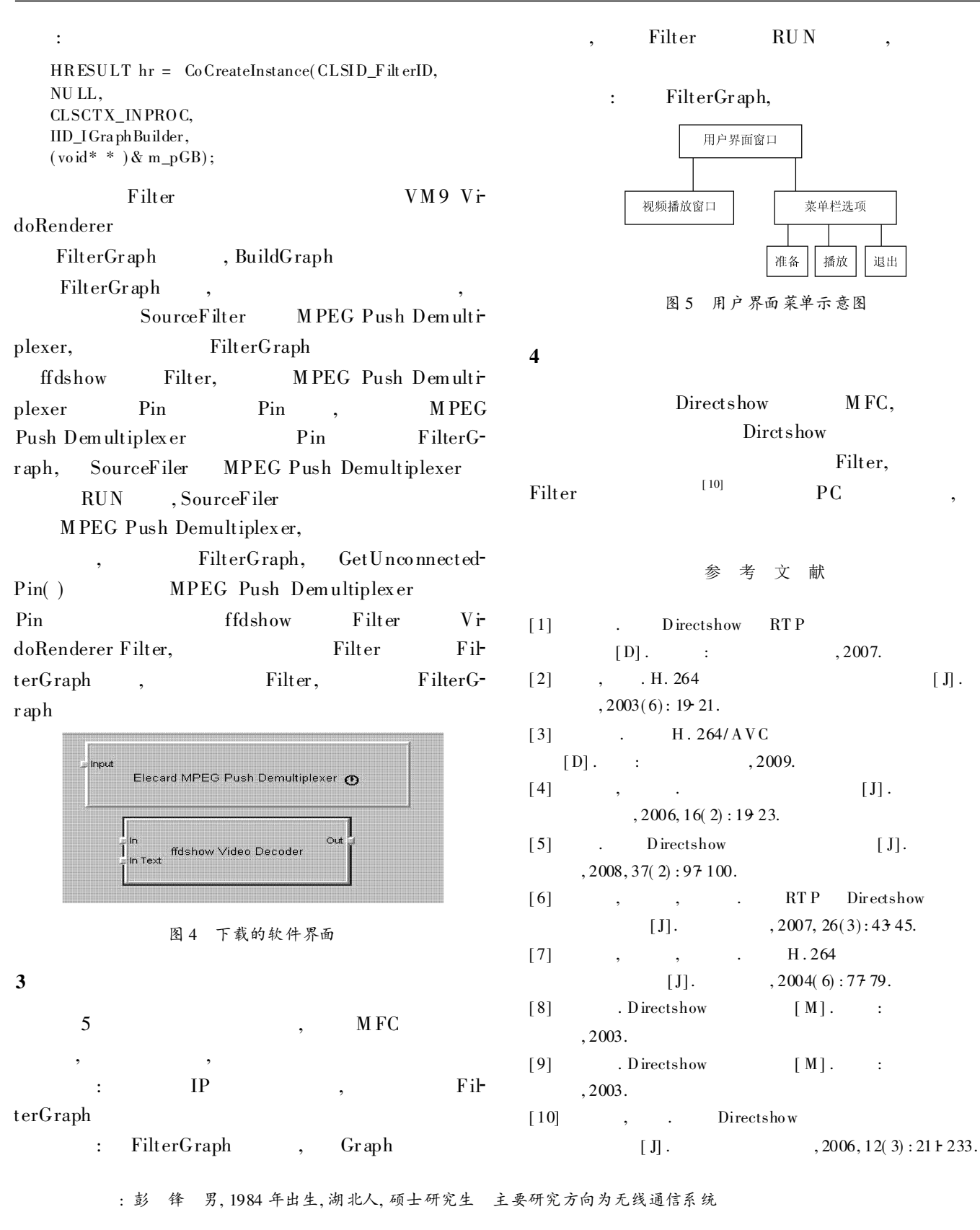

 $\%$   $\frac{1}{29}$  029 65393376

© 1994-2011 China Academic Journal Electronic Publishing House. All rights reserved. http://www.cnki.net